## **.1جداول الحياة والوفاة**

### **.1.1تعريف جداول الحياة والوفاة**

جداول الحياة والوفاة هي جداول يمكن من خلاله حساب احتمالات الحياة والوفاة عند كل عمر من الاعمار المختلفة، وبالتالي هي أداة تصف نموذج التغيرات الحياتية (ما تطرأ عليها من حياة ووفاة)، وذلك في مجتمع معين وفي زمن معين.

ومن أهم استخدامات جداول الحياة والوفاة ينحصر في:

- المقارنة بين الأحوال الصحية لمجتمعين مختلفين في فترة زمنية معينة؛
- المقارنة بين الأحوال الصحية لفترتين زمنيتين مختلفتين في مجتمع ما؛
- الاستخدام من قبل شركات التأمين في حساب أقساط التأمين على الحياة.

من المهم عند إعداد وتصميم جداول الحياة والوفاة، الانتباه الى البيانات الخاصة بذلك والتي يمكن الحصول عليها من مصادر مختلفة، أهمها:

**أ.مصادر ذات صفة عامة:** مثل السجلات الرسمية المتعلقة بالوفاة والولادات والتعددات السكانية.

**ب. مصادر ذات صفة خاصة:** وهي تعطي البيانات المتعلقة بشريحة معينة من المجتمع، مثل بيانات شركات التأمين وصناديق التأمين والهيئات والنقابات المختلفة.

وهذا وتتنوع صور واشكال جداول الحياة والوفاة وفق الدولة التي تصممها وكذلك وفق الهدف من تصميمها ووفق مصادر البيانات اللازمة لها.

فجداول الحياة والوفاة المستخدمة من قبل شركات التأمين يجب أن تصمم من واقع خبرة تلك الشركات

#### **.2.1 تكوين جداول الحياة والوفاة**

يتكون جدول الحياة والوفاة من عدة حقول كما سنجد لاحقا، إلا أنه يمكن القول بشكل عام إنه يتكون من خمسة حقول أساسية وهي:

- أ. **العمر (السن):** وهو أول حقل في الجدول ويرمز له بالرمز *x* حيث يتضمن الاعمار المختلفة التي يشملها الجدول، وعادة ما يبدأ بالعمر صفر(أي المواليد) أو 10 سنوات أو 20 سنة وينتهي بالعمر 99 أو100 ، ،101 ،102 ويرمز عادة لأخر سن موجود في الجدول بالرمز *w*.
- ب. **عدد الاحياء:** ويرمز لهم بالرمز *Lx* ، ويشير الى عدد الباقين على قيد الحياة عند تمام العمر *x* ، *L* هو عدد الباقين على قيد الحياة عند تمام العمر 1 *x* وهكذا.... <sup>1</sup> *<sup>x</sup>* وهكذا فإن

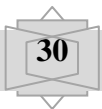

، فهذا : *Lx* يعني فإذا كان الجدول يتضمن مقابل العمر 45 *x* وجود 6000 شخص في حقل وهو يعبر عن عدد الباقين على قيد الحياة عند العمر 45.  $L_{\mathrm{x}}=6000$ هذا ويبدأ عادة جدول الحياة والوفاة برقم افتراضي كبير يطلق عليه أساس الجدول، ويتناقص هذا العدد من سنة الى أخرى تبعا لعدد الوفيات المقابلة لسنوات العمر المختلفة وهكذا وصولا الى أخر عمر في الجدول *w*، حيث يصبح عدد الاحياء يساوي عدد الوفيات، أما عند العمر 1 *w* يصبح:  $L_{r} = 0$ 

إن عدد الاحياء عند أي عمر هو عبارة عن عدد الاحياء عند العمر الذي يسبقه مطروحا منه عدد عدد الوفيات خلال السنة: ( عدد الوفيات الذين كان على قيد الحياة عند العمر *x* ولم يبلغوا العمر  $\cdot x + 1$ 

**ج. عدد الوفيات:** ويرمز لها بالرمز *dx* حيث تشير الأرقام الموجودة في هذا الحقل الى عدد الوفيات بين العمر *x* والعمر 1 *x* إذ يمكن التعبير عن الذين توفوا بين العمر 60 و61 (الذين بلغوا العمر 60 ولم .....................................(1) :أي) 61 العمر يبلغوا *dx Lx Lx*<sup>1</sup>

يشير هذا الحقل الى احتمال وفاة شخص موجود *x qx* على العمر **د. احتمال الوفاة:** ويرمز له بالرمز قبل أ، يبلغ العمر 1 *x* ) أي يتوفى قبل بلوغه العمر1 *x* ( ومن هنا استنادا الى المبادئ الأساسية للحياة فإن: (2)............................... *x <sup>x</sup> L X* أي النسبة بين عدد الوفيات المقالة للع*م*ر  $x$  وعدد $q_x = \frac{d}{L}$ الاحياء عند العمر *x* من جهة أخرى.

**ه.** احتمال الحياة: ويرمز له بالرمز *Px* ويشير الى احتمال بقاء الشخص الموجود على العمر *x* حيا 1 لمدة سنة تالية أي احتمال بلوغه العمر 1 *x* أي: (3)............................... *x <sup>x</sup> L X* أي النسبة بين  $P_{\rm x} = \frac{L_{\rm x+1}}{L_{\rm x+1}}$ عدد الاحياء عند العمر 1 *x* وعدد الاحياء عند العمر *x* ,

إلا أنه يمكن الاكتفاء بالحقول الثلاثة الأولى في إنشاء وتصميم جداول الحياة إذ يمكن اشتقاق قيم الحقلين 4 و5 من تلك الحقول.

من خلال العلاقات السابقة يمكن عرض بعض العلاقات التي تعتبر هامة وضرورية أثناء الاستفادة من جداول الحياة.

من خلال العلاقة رقم(01) يمكن أن نجد عدد الاحياء عند العمر *x* :

..........................(04) *Lx dx Lx*<sup>1</sup>

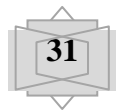

$$
∴ x
$$
 من خلا العلاقة رقم (02) نجد عدد الوفيات عند العمر x:  

$$
d_x = q_x + L_x
$$
 (05).................(05)  

$$
Q_x = Q_x + L_x
$$

$$
\begin{cases} d_x = L_x - L_{x+1} \dots (01) \\ q_x = \frac{d_x}{L_x} \dots (02) \end{cases}
$$

ومنه:

1 1............................(06) 1 1 *x x x x x x x x x x x x x q p p q L L L L <sup>q</sup> <sup>L</sup> L L q*

وهادا يتوافق تماما مع مبادئ الاحتمالات الأساسية أي احتمال الحياءَ زائد احتمال الوفاءَ يساري 1.  

$$
L_x = \frac{L_{x+1}}{P_x}
$$
........  
~~ (07)

#### **.3.1 تطبيقات من استخدام جدول الحياة والوفاة**

سوف يتم الاعتماد على جدول الحياة والوفاة الذي يبدأ بالعمر 0 وينتهي بالعمر ،102 أما عدد الاحياء (أساس الجدول) فهو 100000 من المواليد الاحياء حيث سوف نستخدم هذا الجدول في التطبيقات التالية **.1.3.1 احتمال حياة شخص عمره** *x* **لمدة** *n* **سنة موالية**

سبق أ، وجدنا أ، احتمال حيأة شخص عمره *x* لمدة سنة تالية(موالية) هي: 
$$
p_x = \frac{L_{x+1}}{L_x}
$$
نفص عمره 
$$
p_x = \frac{L_{x+2}}{L_x}
$$

وهكذا فإن احتمال حياة شخص عمره *x* لمدة *n* سنة موالية هو**:** (08)................. *X*  $_{n}p_{x} = \frac{L_{x+n}}{L_{x}}$ وَ  $\sum_{n} p_{x} = \frac{L_{x+1}}{L_{x+1}}$  أي النسبة بين عدد الاحياء الذين بلغوا العمر *n x* وبين عدد الأشخاص الاحياء عند العمر . *x* مثال: شخص عمره 45 سنة ، أحسب الاحتمالات التالية:

- أن يعيش حتى تمام العمر 50 سنة؛
- أن يعيش خمسة عشر سنة موالية للعمر 45 سنة؛
	- أن يعيش لمدة سنة تالية للعمر 40 سنة.

الحل:

$$
{}_{5}p_{45} = \frac{L_{50}}{L_{45}} = \frac{64882}{68578} = 0.946
$$
 : 50 سنة هو : 50 = 68578

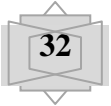

• احتمال أن يعيش خمسة عشر سنة موالية للعمر 45 سنة هو : . 68578 = 0.797 = 
$$
\frac{L_{46}}{L_{45}} = \frac{54660}{68578} = 0.989
$$
 = .1945 = 
$$
L_{45} = \frac{67890}{68578} = 0.989
$$
 = .1945 = 
$$
x = 46
$$
 
$$
x = 46
$$
 
$$
x = \frac{1}{245}
$$
 
$$
x = \frac{1}{245}
$$
 
$$
x = \frac{1}{245}
$$
 
$$
x = \frac{1}{245}
$$
 
$$
x = \frac{1}{245}
$$
 
$$
x = \frac{1}{245}
$$
 
$$
x = \frac{1}{245}
$$
 
$$
x = \frac{1}{245}
$$
 
$$
x = \frac{1}{245}
$$
 
$$
x = \frac{1}{245}
$$
 
$$
x = \frac{1}{245}
$$
 
$$
x = \frac{1}{245}
$$
 
$$
x = \frac{1}{245}
$$
 
$$
x = \frac{1}{245}
$$
 
$$
x = \frac{1}{245}
$$
 
$$
x = \frac{1}{245}
$$
 
$$
x = \frac{1}{245}
$$
 
$$
x = \frac{1}{245}
$$
 
$$
x = \frac{1}{245}
$$
 
$$
x = \frac{1}{245}
$$
 
$$
x = \frac{1}{245}
$$
 
$$
x = \frac{1}{245}
$$
 
$$
x = \frac{1}{245}
$$
 
$$
x = \frac{1}{245}
$$
 
$$
x = \frac{1}{245}
$$
 
$$
x = \frac{1}{245}
$$
 
$$
x = \frac{1}{245}
$$
 
$$
x = \frac{1}{245}
$$
 
$$
x = \frac{1}{245}
$$
 
$$
x = \frac{1}{245}
$$
 
$$
x = \frac{1}{245}
$$
 <math display="block</p>

$$
{}_{8}q_{35} = \frac{L_{35} - L_{43}}{L_{35}} = \frac{74550 - 69892}{74550} = 0.062
$$
 ∴  $8$  سنوان الموالية هو : 24550

$$
{}_{30}q_{35} = \frac{L_{35-}L_{65}}{L_{35}} = \frac{74550 - 47385}{74550} = 0.364
$$
 \n∴ 30 سنة القادمة: 30 سنة ألقادمة

• احتمال وفاته خلال السنة الموالية هو: . 0.007 – 74550 = 
$$
\frac{L_{35} - L_{36}}{L_{35}} = \frac{74550 - 74007}{74550} = 0.007
$$
  $x = 35$   $q_x$   $\frac{dz}{dz}$  (هو نفسه)

### **.3.3.1احتمال حياة شخص عمره** *x* **لمدة** *n* **سنة ويموت خلال** *m* **سنة موالية**

أي احتمال أن يبلغ الشخص العمر *n x* ثم يموت قبل أن يصل العمر *n m x* **،** ونرمز لذلك بالرمز  $\frac{n}{m} q_x$ *<sup>m</sup>* لإيجاد احتمال *<sup>x</sup>* ثم *px <sup>n</sup> q* نجد أولا: احتمال أن يبقى الشخص حيا حتى العمر *n* أي حساب الاحتمال *<sup>n</sup>* نجد احتمال أن يموت وهو على العمر *n x* خلال *m* سنة موالية لهذا العمر. ومنه يمكن إيجاد احتمال حياة شخص عمره *x* لمدة *n* سنة ويموت خلال *m* سنة موالية على النحو التالي:

.............................(10) *x x n x n m <sup>x</sup> <sup>m</sup> n x n x n x n m x x n <sup>x</sup> <sup>n</sup> <sup>x</sup> <sup>m</sup> <sup>x</sup> <sup>n</sup> <sup>m</sup> n L L L q L L L L L q p q* 

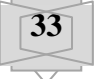

من خلال العلاقة الرياضية رقم (09) يمكن استنتاج العلاقة رقم (10)

.......................................(11) *<sup>x</sup> <sup>n</sup> <sup>x</sup> <sup>n</sup> <sup>m</sup> <sup>x</sup> <sup>m</sup> n q p p x x n m x*  $\frac{1}{m}q_{x} = \frac{L_{x+n}}{L_{x}} - \frac{L_{x+n}}{L_{x}}$ *L L*  $q_{\rm x} = \frac{L_{x+n}}{L_{x+n+1}} - \frac{L_{x+n+1}}{L_{x+n+1}}$ 

حالة خاصة: لما 1 *m* وبالتعويض في العلاقة رقم (10) نجد:

*x x n x*  $\frac{n}{A}q_{x} = \frac{L_{x+n} - L_{x+n+1}}{L_{x}} = \frac{a_{x}}{L_{x}}$ *d L*  $\frac{d}{dt}q_x = \frac{L_{x+n} - L_{x+n+1}}{L} = \frac{d_{x+n}}{L}$ 

#### **.4.1 توقع الحياة**

من المفاهيم الهامة بالنسبة لعمل شركات التأمين فيما يتعلق بإصدار وثائق تأمين على الحياة، يمكن التعبير عنه بمتوسط عدد السنوات التي يمكن أن يعيشها شخص موجود على العمر *x* وهنا يمكن التمييز بين توقع الحياة الناقص والكامل.

**.1.4.1 توقع الحياة الناقص:** عند حسابه نأخذ بعين الاعتبار فقط السنوات الكاملة وفي هذه الحالة نكون أمام افتراضان اثنان هما:

- *Ex* من أجل الحصول على <sup>1</sup>*cu* **الافتراض الأول:** أن الوفاة تحدث بداية كل سنة ونرمز له بالرمز هذا التوقع يتم تتبع  $L_x$ شخصـا، ونسجل عدد السنوات الكاملة التي يعيشها هؤلاء مستقبلا حت*ى* يتوفوا جميعا وذلك عند العمر w ومنه تعطى الصيغة الرياضية الاكتوارية حسب هذا الافتراض كالتال*ي*:  $\frac{1}{1} = \frac{L_{x+1} + L_{x+2} + \dots + L_w}{1} \dots \dots \dots \dots \dots (12)$ *x cu x x w*  $\frac{1}{x}$   $\frac{1}{x}$   $\frac{1}{x}$   $\frac{1}{x}$  $E_r^{val} = \frac{L_{x+1} + L_{x+2} + \dots}{L_{x+1} + L_{x+2} + \dots}$  (12).
- ومن أجل الحصول *Ex* <sup>2</sup>*cu* **الافتراض الثاني:** أن الوفاة تحدث نهاية كل سنة ونرمز له بالرمز على الصيغة الرياضية الاكتوارية ننطلق من نفس ما عرضناه وفق الافتراض الأول، مع اختلاف واحد وهو نبدأ بجميع الاحياء في البسط:

.........................(13) ............................... <sup>2</sup> <sup>1</sup> <sup>2</sup> *x cu x x x w <sup>x</sup> L L L L L E* .

**.2.4.1 توقع الحياة الكامل:** وفقا لهذا التوقع يفترض أن الوفاة تحدث في منتصف السنة، ونرمز له بالرمز ، ولإيجاد هذا التوقع نتبع ما : *Ex* يلي *com*

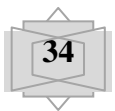

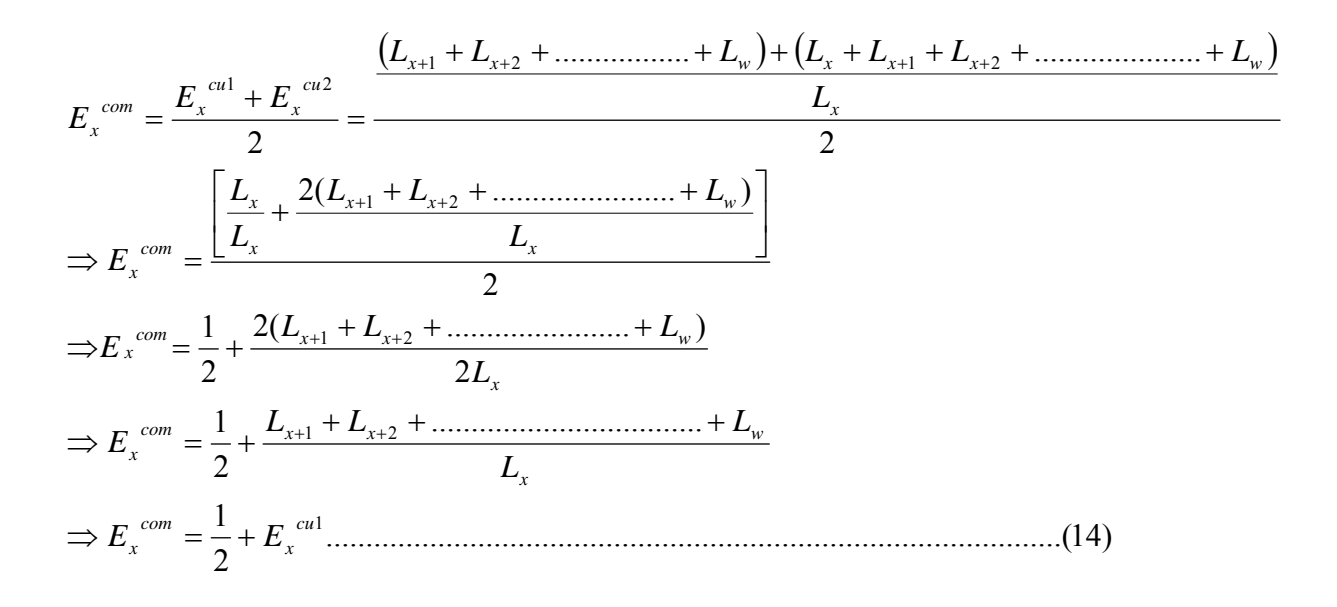

### **.2 جدول الرموز الحسابية**

كما سنجد لاحقا أنه يلزم لحساب التكلفة الصافية للتأمين( القسط الصافي) استخدام جدولين هما جدول الحياة والوفاة وجدول القيمة الحالية( الجداول المالية)، وتسهيلا للعمليات الحسابية أعدت جداول الرموز الحسابية التي تعتمد على بيانات الجدولين السابقين.

### **.1.2 تعريف بجدول الرموز الحسابية**

جدول الرموز الحسابية أو كما يطلق عليه أيضا جدول أعداد الاستعاضة أو جدول الاستبدال، هي بمثابة جداول للحياة والوفاة ولكن محسوبة على أساس أنها قيم حالية لمبالغ محددة يستحق دفعها بعد مدة معينة هي المدة التي يؤثر عليها العمر *x* الخاص بكل عدد منها.

وعلى الرغم من أنه يمكن الوصول الى تحديد قيمة القسط في تأمينات الحياة بالاستعانة بفكرة التوقع الرياضي، الا أن الاعتماد على جداول الرموز الحسابية يسهل ويبسط ويسرع الوصول الى قيمة الأقساط أكثر، فهذه الجداول لا تظهر عدد الاحياء أو عدد الوفيات مخصومة بمعدل خصم معين ولكن توضح القيمة الحالية للمبالغ التي ستسدد كأقساط وكتعويضات.

 $L_{\rm 35} = 7$ 1550 فمن غير المعقول خصم هذا العدد كأحياء بمعدل فائدة  $L_{\rm 35} = 7$ 4550 نذكر معينة، ولكن إذا افترضنا أن الشخص الموجود على هذا العمر يساهم بوحدة نقدية كقسط تأمين، فإن القيمة الحالية في تاريخ ميلاد الشخص *x* للأقساط المحصلة يساوي الى حاصل ضرب وحدة النقد في عدد الاحياء عند السن 35 سنة في القيمة الحالية لوحدة النقد التي تستحق السداد في نهاية الفترة الفاصلة بين  $\sim$  5  $i$  i أن الجمل وبين العمر *x* وهو  $\mu$  حيث  $\mu=1+i$  وذلك وفق معدل فائدة سنوية  $i$  وليكن 5  $12$ ومنه القيمة الحالية تساوي:  $13515.190$ um 1 $L_{35}\mu^{-35}=74550(1.05)^{-35}=13515.190$  وهي القيمة الحالية في تاريخ ميلاد المؤمن له للأقساط المحصلة.

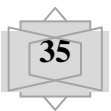

**.2.2 معدل الفائدة الفني:** كما سنجد لاحقا، إن معدل الفائدة الفني هو من العناصر الأساسية التي يعتمد عليها في حساب تكلفة وثائق التأمين( حساب الاقساط) بالإضافة الى احتمالات الحياة والوفاة ومبلغ التأمين ومعدل المصاريف الإدارية.

الشيء الأساسي في حساب تكلفة التأمين على الحياة هو ما تقوم به شركة التأمين في معادلة القيمة الحالية للمزايا التأمينية التي ينص عليها العقد بالقيمة الحالية للأقساط التي يلتزم بدفعها المؤمن له عند توقيعه العقد، هذه القيم الحالية ترتبط بمعدل فائدة *i* تحدد وتحسب على أساسه ويطلق عليه معدل الفائدة الفني.

إن تحديد معدل الفائدة الفني هو أمر يستند الى معدل الاستثمار العام الذي تستثمر به الشركة احتياطاتها المختلفة في مختلف المشاريع الاستثمارية.

إن اختيار معدل الفائدة الفني هو مسألة يتوقف عليها نشاط الشركة ومدى قدرتها على التوسع والمنافسة والاستمرارية وهذا يتحقق من خلال ما تستطيع الشركة تأمينه من عدالة بين طرفي عقد التأمين من خلال معدل الفائدة الفني من جهة وبين قيمة القسط المطلوب تسديده.

إذا، كلما ازدادت فرص الاستثمار وارتفع العائد المتحقق لدى شركات التأمين، كلما تسنى لها إمكانية رفع معدل الفائدة الفني لديها، وبالتالي تخفيض تكلفة ما تسوقه من تأمين. الا أنه تاريخيا معظم شركات التأمين الاوربية وحتى الحرب العالمية الثانية كانت تستخدم معدل فائدة فني %3.5 سنويا، أما بعد ذلك وخاصة الأن فإن هذا المعدل انخفض الى %2.5 سنويا.

بشكل عام، لقد جرت العادة على أنه يتراوح معدل الفائدة الفني في معظم شركات التأمين بين %2 و%3.5 سنويا.

**3.2 . مكونات جدول الرموز الحسابية:** يتكون جدول الرموز الحسابية عادة من سبعة حقول هي التالية: **أ. الحقل الأول: العمر** *x* **:** وهو يبدأ بالعمر 99 أو 100 أو 101 أو **،**102 حيث يتفق ذلك مع بداية ونهاية حقل العمر في جدول الحياة والوفاة.

ب. **الحقل الثاني:** ويأخذ الرمز *Dx* **:** ويتضمن القيمة الحالية للمبالغ المستحقة السداد في نهاية الفترة الزمنية المحصورة بين تاريخ ميلاد المؤمن له والعمر <sup>7</sup> وذلك بمعدل فائدة مركبة سنوي معمول به i، أي: 1 .....................................(15) *<sup>x</sup> Dx Lx*

حيث: :1 هو وحدة نقدية واحدة؛ : عدد الأشخاص الباقين على قيد الحياة والذين بلغوا العمر *x* **.** *Lx* : القيمة الحالية لوحدة نقدية واحدة تستحق السداد في أخر الفترة الزمنية الممتدة من تاريخ ولادة المؤمن *<sup>x</sup>* لهم وحتى بلوغهم العمر *x* بمعدل فائدة *i* **حيث:** *i* 1

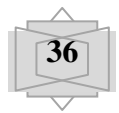

فمن أجل العمر 45 یویکن أن نککتِ مثلا: -  
\n
$$
D_{45} = L_{45} \mu^{-1} : \nabla \Delta x
$$
و متران نکتب مثلا: -  
\n
$$
N_x = D_x + D_{x+1} + D_{x+2} + \dots
$$
  
\n
$$
\Rightarrow N_x = \sum_{j=1}^{w} D_j
$$
  
\n
$$
N_{x+n} = D_{x+n} + D_{x+2} + \dots
$$
  
\n
$$
N_x - N_{x+n} = [D_x + D_{x+1} + D_{x+2} + \dots
$$
  
\n
$$
N_x - N_{x+n} = [D_x + D_{x+1} + D_{x+2} + \dots
$$
  
\n
$$
N_x - N_{x+n} = D_x + D_{x+1} + D_{x+2} + \dots
$$
  
\n
$$
N_x - N_{x+n} = D_x + D_{x+1} + D_{x+2} + \dots
$$
  
\n
$$
N_x = D_x + D_{x+1} + D_{x+2} + \dots
$$
  
\n
$$
N_{x+1} = D_{x+1} + D_{x+2} + \dots
$$
  
\n
$$
N_{x+1} = D_{x+1} + D_{x+2} + \dots
$$
  
\n
$$
N_{x+1} = D_{x+1} + D_{x+2} + \dots
$$
  
\n
$$
N_{x+1} = D_{x+1} + D_{x+2} + \dots
$$
  
\n
$$
N_{x+1} = D_{x+1} + N_{x+2} + \dots
$$
  
\n
$$
N_x = D_x + N_{x+1} + N_{x+2} + \dots
$$
  
\n
$$
N_x = D_x + N_{x+1} + N_{x+2} + \dots
$$
  
\n
$$
S_x = N_x + N_{x+1} + N_{x+2} + \dots
$$
  
\n
$$
S_x = N_x - S_{x+n} = [N_x + N_{x+1} + N_{x+2} + \dots
$$
  
\n
$$
S_x - S_{x+n} = [N_x + N_{x+1} + N_{x+2} + \dots
$$
  
\n
$$
S_x - S_{x+n} = [N_x + N_{x+1} + N
$$

$$
S_{x+1} = N_{x+1} + N_{x+2} + \dots + N_{x+n-1} + N_{x+n} + N_{x+n+1} + \dots + N_w : \text{if } N_w = N_x + S_{x+1} + \dots + S_{x+n+1} + \dots + S_{x+n
$$

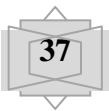

نفسه ولكن على أساس عدد الوفيات وليس *Dx* **:** ويحسب بأسلوب *Cx* **د. الحقل الخامس:** ويأخذ الرمز عدد الاحياء، كما ان القيمة الحالية تخصم لمدة 1 *x* بدلا من *x* بمعدل فائدة *i* باعتبار أن مبلغ تأمين الوفاة يستحق في نهاية السنة التي تحدث فيها الوفاة أي أن:

$$
C_x = (L_x - L_{x+1})\mu^{-(x+1)}
$$
  
\n
$$
\Rightarrow C_x = \mu^{-1}L_x\mu^{-x} - L_{x+1}\mu^{-(x+1)}
$$
  
\n
$$
\Rightarrow C_x = \mu^{-1}D_x - D_{x+1}
$$
  
\n
$$
\Rightarrow C_x = \mu^{-1}D_x - D_{x+1}
$$
  
\n
$$
\therefore \text{ Add: } C_{30} \text{ and } C_{31} \text{ and } C_{32} \text{ and } C_{33} \text{ are } C_{34} \text{ and } C_{35} \text{ and } C_{36} \text{ and } C_{37} \text{ and } C_{38} \text{ are } C_{39} \text{ and } C_{30} \text{ and } C_{31} \text{ and } C_{32} \text{ and } C_{33} \text{ and } C_{34} \text{ and } C_{35} \text{ and } C_{36} \text{ and } C_{37} \text{ and } C_{38} \text{ and } C_{39} \text{ and } C_{30} \text{ and } C_{30} \text{ and }
$$

$$
C_{30} = (L_{30} - L_{31})\mu^{-(30+1)}
$$
\n
$$
C_{30} = d_{30}\mu^{-31} = 513(1.035)^{-31} = 176.590
$$
\n14.11

\n15.23

\n16.34

\n17.43

\n17.44

\n18.45

\n19.47

\n10.48

\n10.49

\n11.40

\n12.41

\n13.40

\n14.40

\n15.41

\n16.41

\n17.40

\n18.40

\n19.40

\n10.41

\n11.40

\n12.41

\n13.40

\n14.41

\n14.40

\n15.41

\n16.42

\n17.40

\n18.41

\n19.40

\n19.41

\n11.41

\n11.42

\n12.43

\n13.45

\n14.46

\n14.47

\n15.48

\n16.49

\n17.40

\n18.40

\n19.41

\n19.40

\n11.41

\n11.42

\n11.43

\n12.45

\n13.47

\n14.49

\n14.40

\n15.40

\n16.41

\n17.40

\n18.41

\n19.40

\n11.41

\n10.40

\n11.41

\n12.42

\n13.40

\n14.40

\n14.41

\n15.40

$$
M_{x} = C_{x} + C_{x+1} + C_{x+2} + \dots + C_{w}
$$
  
\n
$$
\Rightarrow M_{x} = \sum_{j=x}^{w} C_{j}
$$
  
\n
$$
\therefore \text{ (a) (b) (c) (d) (e)}.
$$

$$
M_{x+n} = C_{x+n} + C_{x+n+1} + C_{x+n+2} + \dots + C_{w}
$$

$$
M_{x} - M_{x+n} = [C_{x} + C_{x+1} + C_{x+2} + \dots + C_{w}] - [C_{x+n} + C_{x+n+1} + C_{x+n+2} + \dots + C_{w}]
$$
\n
$$
\Rightarrow M_{x} - M_{x+n} = C_{x} + C_{x+1} + C_{x+2} + \dots + C_{x+n-1}
$$
\n
$$
\Rightarrow M_{x} - M_{x+n} = C_{x} + C_{x+1} + C_{x+2} + \dots + C_{x+n-1}
$$
\n
$$
\therefore \Rightarrow \text{if } M_{x+1} = C_{x} + C_{x+1} + C_{x+2} + \dots + C_{x+n-1} + M_{x+n}
$$
\n
$$
M_{x+1} = C_{x+1} + C_{x+2} + \dots + C_{x+n-1} + C_{x+n} + C_{x+n+1} + \dots + C_{w} \quad \text{if } C_{w} = C_{w+1} + C_{x+2} + \dots + C_{x+n-1} + C_{x+n-1} + C_{x+n+1} + \dots + C_{w} \quad \text{if } C_{w} = C_{w+1} + C_{x+2} + \dots + C_{x+n-1} + C_{x+n-1} + C_{x+n+1} + \dots + C_{w} \quad \text{if } C_{w} = C_{w+1} + C_{x+2} + \dots + C_{x+n-1} + C_{x+n-1} + C_{x+n-
$$

....................................................(18) *M <sup>x</sup> Cx M <sup>x</sup>*<sup>1</sup>

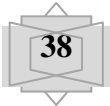

**ه. الحقل السابع:** ويأخذ الرمز *Rx* **:** وهو يمثل مجموع القيم الموجودة في حقل *<sup>x</sup> M*

$$
R_{x} = M_{x} + M_{x+1} + M_{x+2} + \dots + M_{w}
$$
\n
$$
\Rightarrow R_{x} = \sum_{j=x}^{w} M_{j}
$$
\n
$$
R_{x+n} = M_{x+n} + M_{x+n+1} + M_{x+n+2} + \dots + M_{w}
$$
\n
$$
R_{x} - R_{x+n} = [M_{x} + M_{x+1} + M_{x+2} + \dots + M_{w}] - [M_{x+n} + M_{x+n+1} + M_{x+n+2} + \dots + M_{w}]
$$
\n
$$
\Rightarrow R_{x} - R_{x+n} = M_{x} + M_{x+1} + M_{x+2} + \dots + M_{w+1}
$$
\n
$$
\Rightarrow R_{x} = M_{x} + M_{x+1} + M_{x+2} + \dots + M_{x+n-1}
$$
\n
$$
R_{x} = M_{x} + M_{x+1} + M_{x+2} + \dots + M_{x+n-1} + R_{x+n}
$$
\n
$$
R_{x} = M_{x} + M_{x+1} + M_{x+2} + \dots + M_{x+n-1} + M_{x+n} + M_{x+n+1} + \dots + M_{w}
$$
\n
$$
R_{x+1} = M_{x+1} + M_{x+2} + \dots + M_{x+n-1} + M_{x+n} + M_{x+n+1} + \dots + M_{w}
$$
\n
$$
R_{x} = M_{x} + R_{x+1} + \dots + \dots + M_{x+n-1} + M_{x+n-1} + M_{x+n+1} + \dots + M_{w}
$$
\n
$$
(19)
$$

ملاحظة: لقد أوردنا في الملحق رقم(02) نموذجا لجدول الرموز الحسابية المبني على أساس حقول جدول الحياة والوفاة الواردة في الملحق رقم(01)، إن معدل الفائدة الفني المعتمد في حسابات جدول الرموز الحسابية هو %3.5 ، وسوف نعتمد هذا الجدول في حسابات الأقساط المختلفة لتأمينات الحياة في الفصل الرابع.

## **.3 تمارين غير محلولة**

**التمرين الأول:** شخص عمره الآن 41 سنة والمطلوب حساب ما يلي: **.***1* احتمال أن يعيش لمدة عشر سنوات قادمة ثم يموت خلال السنتين التاليتين لها؛ **.***2* احتمال أن يعيش حتى بلوغ العمر 49 سنة، ثم يموت خلال السنوات الثلاث التالية؛

**.***3* احتمال أن يعيش حتى بلوغ العمر 51 سنة ثم يموت خلال السنة التالية لذلك.

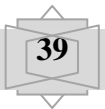

ً **التمرين الثـاني:** ثلاثـة أشـخاص a،b،c أعمـارهم 50،45،40 سـنة علـى التـوالي، وكـان احتمـال بقـائهم جميعـا علـى قيـد الحيـاة لمـدة خمـس سـنوات أخـرى يسـاوي ،0.36 فـإذا علمـت أن علمـت أن عـدد الأحيـاء عنـد العمـر 55 هو 100000 شخص.

> **المطلوب**: -1 حساب احتمال وفاة الشخص a في أي لحظة قبل بلوغ العمر 55 سنة. -2 بافتراض انه من المعلوم لنا فقط أعمارهم، والمطلوب حساب:

احتمال حياة الثلاثة لمدة خمس سنوات.

احتمال وفاة واحد فقط منهم خلال خمس سنوات.

*<sup>L</sup>* **التمرين الثالث:** ليكن لدينا الجدول التالي، المتضمن حقلي العمر *<sup>X</sup>* وعدد الأحياء وعدد الأحياء *<sup>X</sup>*

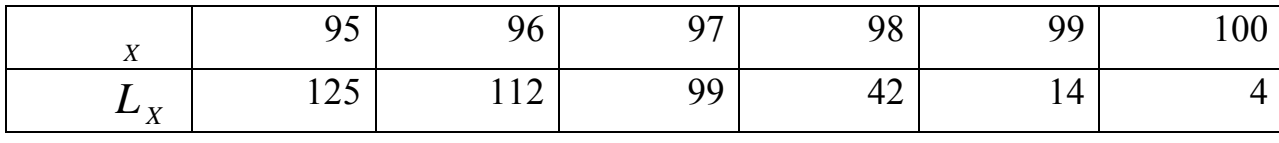

المطلوب:حساب: .1 توقع الحياة للعمر 95 بافتراض أن الوفاة تحدث بداية كل سنة.

.2 توقع الحياة للعمر 95 بافتراض أن الوفاة تحدث نهاية كل سنة.

.3 توقع الحياة للعمر 95 بإفتراض أن الوفاة تحدث في منتصف كل سنة.

**التمرين الرابع** 

- ً على قيد الحياة لمدة عشر سنوات. **.***1* احسب احتمال بقاء شخص عمره 25 عاما
	- ً خلال خمس عشر سنة. **.***2* احسب احتمال وفاة شخص عمره 30 عاما
	- ً بين سن الستين والخامسة والستين. **.***3* احسب احتمال وفاة رجل عمره 50 عاما
- 4. احسب احتمال بقاء الشخصين معاً على قيد الحياة خلال عشر سنوات إذا أن أعمارهم هي 50 سنة و45 سنة.
- **.***5* احسـب بقـاء الـزوج (30 سـنة) علـى قيـد الحيـاة خـلال عشـر سـنوات ووفـاة زوجتـه (25 سـنة) خـلال عشر السنوات.
- **.***6* احسب الاحتمال المعاكس ( وفاة الزوج خلال عشر سنوات وبقاء الزوجة على قيد الحيـاة خـلال تلـك الفترة).

## :ً **التمرين الخامس:** شخص عمره 45 عاما

- **.***1* احتمال وفاته خلال عشر السنوات القادمة.
- **.***2* احتمال وفاته خلال الأربعين سنة القادمة.
	- **.***3* احتمال وفاته خلال السنة القادمة.
- **.***4* احتمال وفاته خلال الفترة الزمنية ( ،15 10) أي حساب احتمال وفاته بـين سـن الخامسـة والخمسـين والستين من العمر.

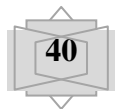

ً) معأ خلال عشر السنوات القادمة. **.***5* احتمال وفاته هو وزوجته ( 30 عاما **.***6* احتمال وفاته هو وبقاء زوجته على قيد الحياة خلال عشر السنوات القادمة. **.***7* احتمال بقائه هو على قيد الحياة ووفاة زوجته خلال عشر السنوات القادمة. 8. احتمال بقائهما معا على قيد الحياة خلال عشر السنوات القادمة. **.***9* احتمال بقاء واحد على الأقل على قيد الحياة خلال عشر السنوات القادمة. ا**لتمرين السادس:** شاب عمره الآن 21 عاماً احسب: **.***1* احتمال حياته لمدة خمس عشرة سنة قادمة ووفاته خلال خمس السنوات التالية. **.***2* احتمال حياته لمدة خمس سنوات ثم وفاته خلال خمس السنوات التالية. **.***3* احتمال حياته حتى وصوله لسن السبعين ثم وفاته خلال السنتين التاليتين فقط أحسب ما : *<sup>X</sup>* و *LX* يلي **التمرين السابع:** بالرجوع إلى جدول الحياة وباستخدام بيانات **-***1* توقع الحياة للعمر 65 بافتراض أن الوفاة تحدث في بداية كل سنة. **-***2* توقع الحياة للعمر 65 بافتراض أن الوفاة تحدث في نهاية كل سنة. توقع الحياة للعمر 65 بافتراض أن الوفاة تحدث في منتصف كل سنة.

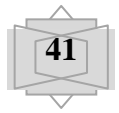